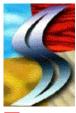

## To try SmartSound™ Special Edition double-click the program icon "SmartSnd.exe"

If you are using a 1x speed CD-Rom drive, or you would like to copy the SmartSound application to your Hard Disk for improved performance, drag the "SmartSnd" directory to your hard disk.

**Upgrade information is in the file "Upgrade.doc"** 

For more **information** and **demos**, visit our web site: <a href="http://www.sonicdesktop.com">http://www.sonicdesktop.com</a> or e-mail us at: info@sonicdesktop.com